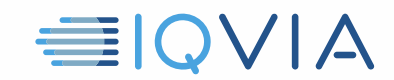

# **TPA PROGRAM CONSEILS UTILES** *Limiter l'utilisation des données IQVIA*

IQVIA souhaite partager les idées que d'autres fournisseurs ont trouvées utiles pour se conformer aux restrictions et obligations du *Contrat de licence d'accès limité aux tiers* d'IQVIA. Les fournisseurs sont tenus de prendre toutes les mesures raisonnables nécessaires pour protéger les données IQVIA contre l'utilisation, l'accès, la divulgation non autorisés, le détournement ou l'utilisation abusive. Identifier et informer les utilisateurs des données IQVIA lors de leur entrée, de leur passage et de leur sortie des systèmes du fournisseur est une étape vers la garantie de la conformité. Voici quelques conseils pour vous aider à le faire.

### **Identifier les données IQVIA**

- Les données IQVIA incluent les données IQVIA d'origine, c'est à dire, l'offre d'études de marché
- Il comprend également toute information dérivée, directement ou indirectement, des données IQVIA d'origine

### **Utiliser uniquement les données IQVIA au profit du client**

- Les données IQVIA ne seront utilisées qu'au profit du client spécifique identifié dans l'accord TPA applicable.
- Les données IQVIA ne peuvent pas être utilisées au profit d'une autre partie, y compris le fournisseur ou ses affiliés

### **Utilisez uniquement les données IQVIA pour les utilisations autorisées**

- Les données IQVIA ne peuvent être utilisées que pour les utilisations autorisées spécifiées dans l'accord TPA applicable.
- Aucune autre utilisation n'est autorisée pour le Client ou toute autre partie

### **Exemples d'utilisations interdites**

- N'utilisez pas les données IQVIA pour créer ou améliorer une offre de fournisseur
- N'utilisez pas les données IQVIA pour créer ou améliorer d'autres données, à l'exception des données du client, au seul profit du client, comme spécifié dans l'accord TPA applicable.
- Ne pas comparer les données du fournisseur par rapport aux données IQVIA sauf autorisation expresse dans la définition d'utilisation autorisée et uniquement pour le seul bénéfice du client comme spécifié dans l'accord TPA applicable.
- Ne pas utiliser les données IQVIA pour promouvoir les produits ou services du fournisseur, sauf pour le seul bénéfice du client, comme spécifié dans l' accord TPA applicable.

## **Reportez-vous au contrat de licence d'accès limité au tiers**

Conseils utiles du programme TPA, Limitation de l' ; utilisation des données IQVIA, V1 04-15-2019

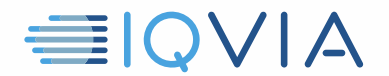

En cas de doute, reportez-vous au *Contrat de licence d'accès limité au tiers* d'IQVIA. C'est le document qui contrôle. Ces *Astuces utiles* sont uniquement destinées à être un guide utile et ne modifient aucune obligation légale du Vendeur en vertu du Contrat.

Conseils utiles du programme TPA, Limitation de l' ; utilisation des données IQVIA, V1 04-15-2019